## CS15-319 / 15-619 Cloud Computing

### Recitation 13 November 19<sup>th</sup> and Nov 22<sup>nd</sup>, 2013

### Announcements

- Encounter a general bug:
	- Post on Piazza
- Encounter a grading bug: – Post Privately on Piazza
- Don't ask if my answer is correct
- Don't post code on Piazza
- Search before posting
- Post feedback on OLI

## Piazza Questions

- Program taking a long time to run
	- Please check your code for complex data structures
- Moving data to HDFS
	- HDFS is not directly mountable
		- User Space vs. Linked to O/S Kernel

# Hadoop Distributed File System

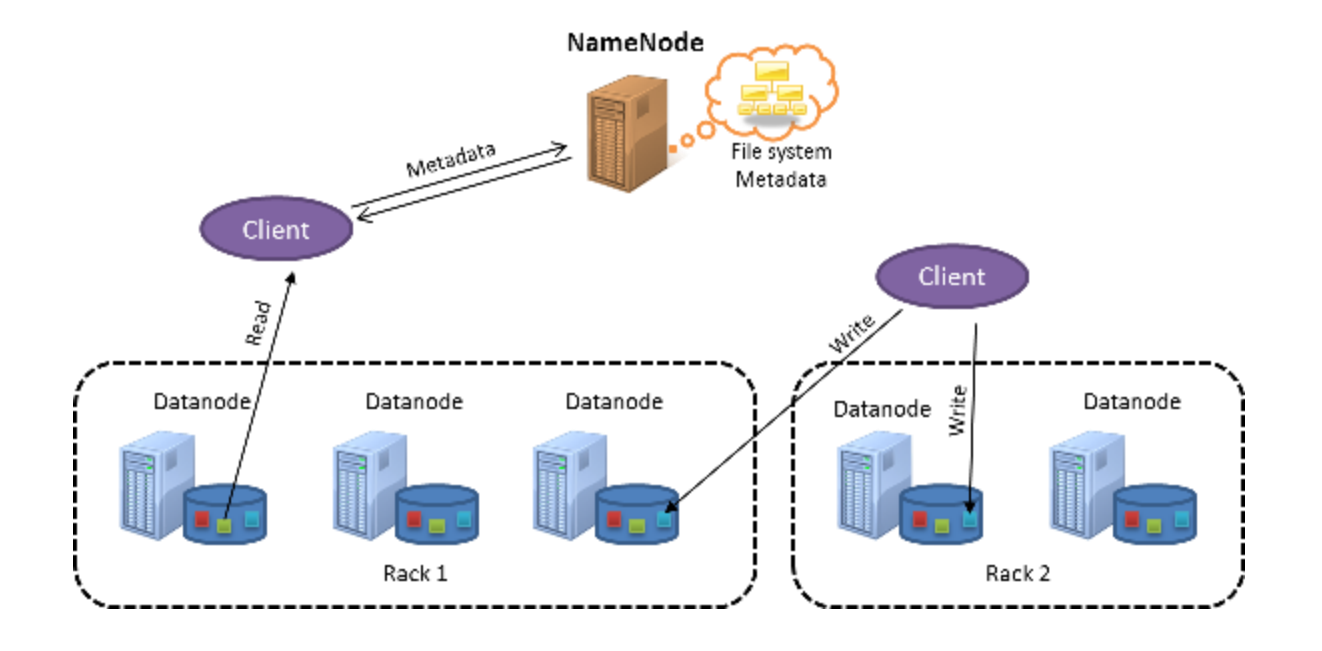

#### Writing never completes until replication is finished

– Replication: 3, data block will reside at 3 different data nodes

# Module to Read

- UNIT 5: Distributed Programming and Analytics Engines for the Cloud
	- Module 16: Introduction to Distributed Programming for the Cloud
	- Module 17: Distributed Analytics Engines for the Cloud: MapReduce
	- Module 18: Distributed Analytics Engines for the Cloud: Pregel
	- Module 19: Distributed Analytics Engines for the Cloud: GraphLab

### Input Text Predictor

• Suggest words based on letters already typed

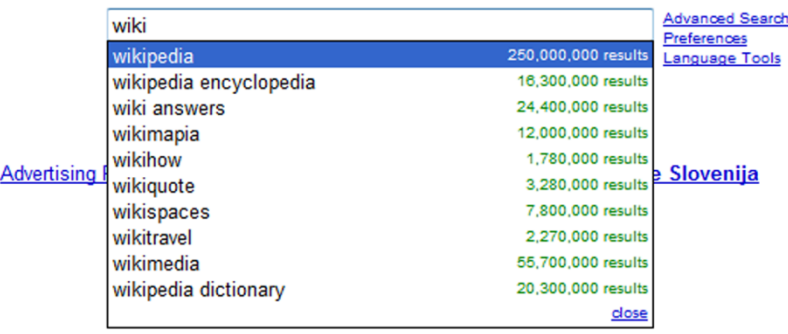

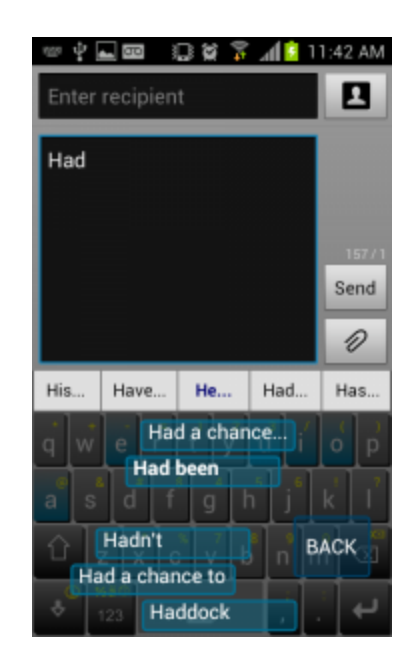

### *n*-gram

• An *n*-gram is a phrase with *n* contiguous words

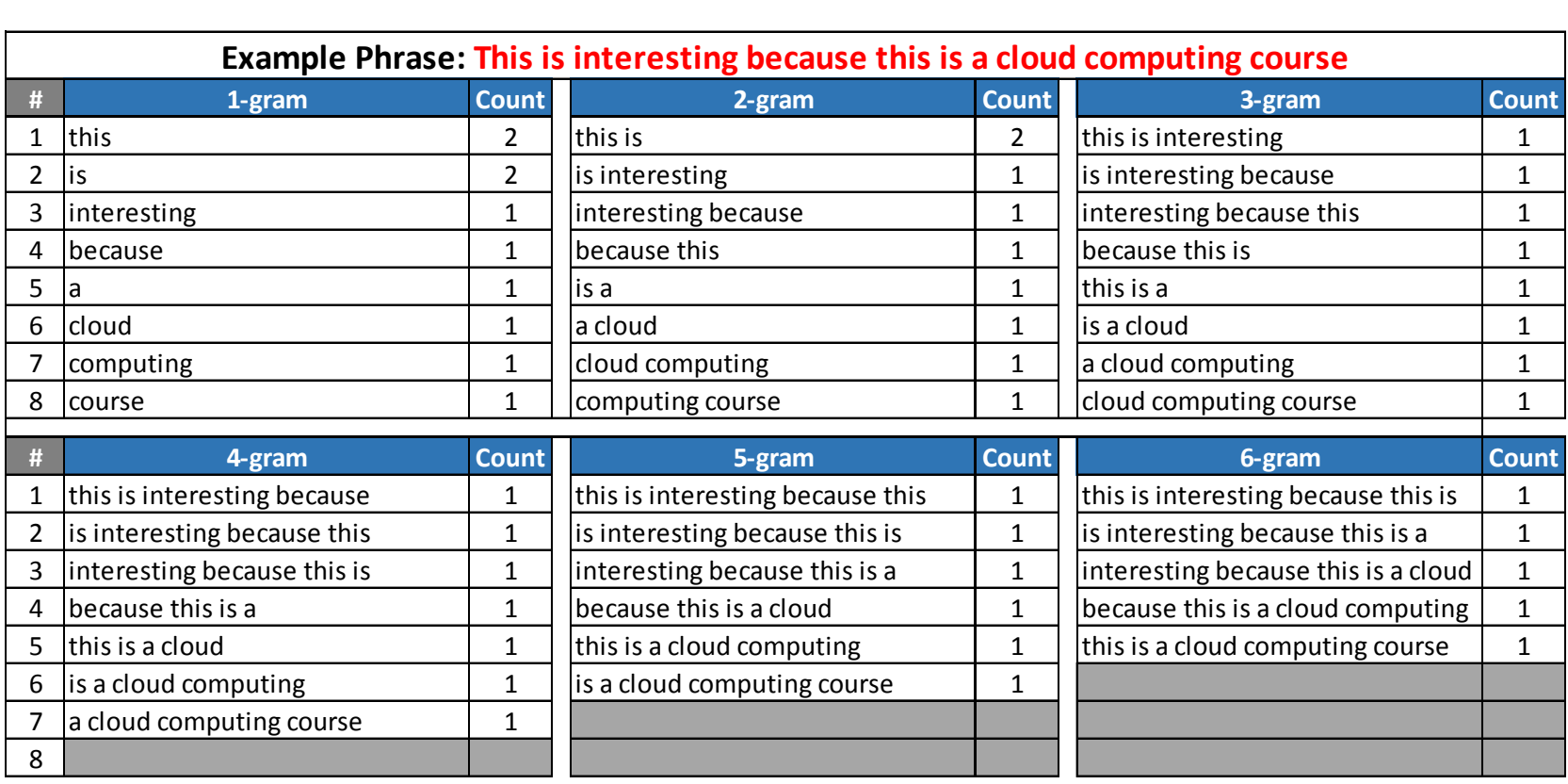

### How to Construct an Input Text Predictor?

#### 1. Given a language corpus

- Project Gutenberg (2.5 GB)
- English Language Wikipedia Articles (30 GB)
- 2. Construct an n-gram model of the corpus
	- An n-gram is a phrase with n contiguous words
	- For example a set of 1,2,3,4,5-grams with counts:

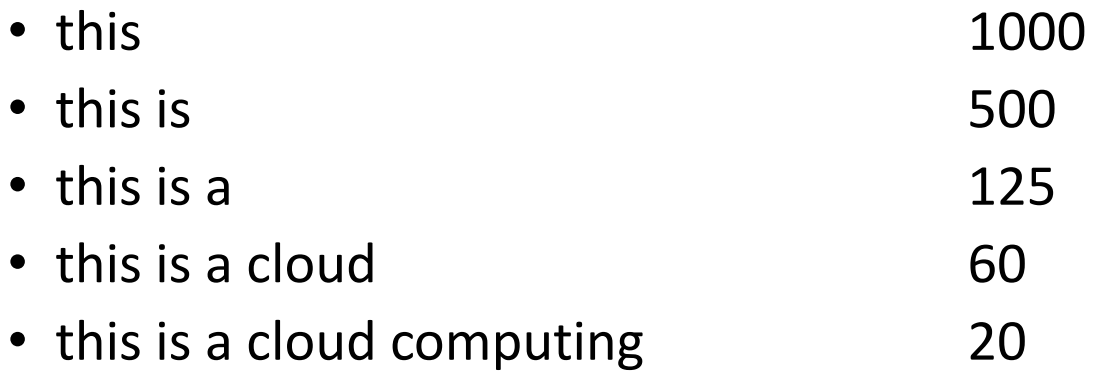

#### How to Construct an Input Text Predictor?

3. Build a statistical language model that contains the probability of a word appearing after a phrase

$$
- \Pr(is|this) = \frac{Count(this|is)}{Count(this)} = \frac{500}{1000} = 0.5
$$

$$
- \Pr(a|this|is) = \frac{Count(this|is|a)}{Count(this|is)} = \frac{125}{500} = 0.25
$$

4. Store and index the words and their probabilities to use in an application

#### This Week's Goal

#### Construct an n-gram model of the corpus

- An n-gram is a phrase with n contiguous words
- For example a set of 1,2,3,4,5-grams with counts:

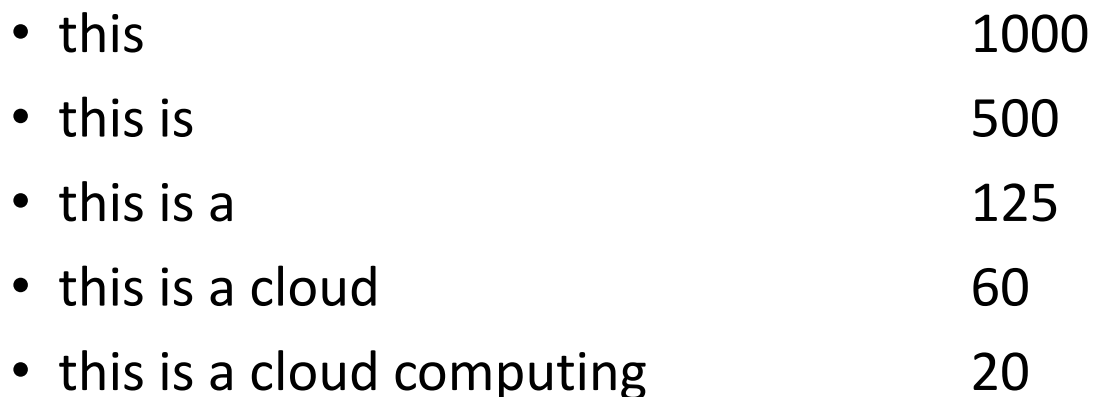

## Upcoming Deadlines

Project 4:

[Project 4](https://oli.cmu.edu/jcourse/webui/syllabus/module.do?context=bb85f42e80020ca600d947288a7c94b8)

[Input Text Predictor: NGram](https://oli.cmu.edu/jcourse/webui/syllabus/module.do?context=bb85f44380020ca60141dc6cf3ea8e1a) [Generation](https://oli.cmu.edu/jcourse/webui/syllabus/module.do?context=bb85f44380020ca60141dc6cf3ea8e1a)

NGram Generation [Checkpoint](https://oli.cmu.edu/jcourse/assessment2/activity/view.do?context=bb85f44580020ca601521e794d7ee689&view=assessment2) [11:59PM](https://oli.cmu.edu/jcourse/webui/course/builder/edit_schedule_activity.do?actCtxNodeId=bb85f44580020ca601521e794d7ee689)

[11/24/2013](https://oli.cmu.edu/jcourse/webui/course/builder/edit_schedule_activity.do?actCtxNodeId=bb85f44580020ca601521e794d7ee689)

Unit 5:

[UNIT](https://oli.cmu.edu/jcourse/webui/syllabus/module.do?context=bb7d3a9080020ca6011d37cc332d6db8) [5: Distributed Programming and Analytics Engines for the Cloud](https://oli.cmu.edu/jcourse/webui/syllabus/module.do?context=bb7d3a9080020ca6011d37cc332d6db8)

[Module](https://oli.cmu.edu/jcourse/webui/syllabus/module.do?context=bb7d3a9080020ca6011d37cc332d6db8) [16: Introduction to Distributed Programming for the Cloud](https://oli.cmu.edu/jcourse/webui/syllabus/module.do?context=bb7d3a9080020ca6011d37cc332d6db8)

[Module](https://oli.cmu.edu/jcourse/webui/syllabus/module.do?context=bb7d3abd80020ca601a0e12efcbad486) [17: Distributed Analytics Engines for the Cloud: MapReduce](https://oli.cmu.edu/jcourse/webui/syllabus/module.do?context=bb7d3abd80020ca601a0e12efcbad486)

[Module](https://oli.cmu.edu/jcourse/webui/syllabus/module.do?context=bb7d3b3c80020ca600178c8f1aa78391) [18: Distributed Analytics Engines for the Cloud: Pregel](https://oli.cmu.edu/jcourse/webui/syllabus/module.do?context=bb7d3b3c80020ca600178c8f1aa78391)

[Module](https://oli.cmu.edu/jcourse/webui/syllabus/module.do?context=bb7d3b6980020ca600aa37b2d6b50e40) [19: Distributed Analytics Engines for the Cloud: GraphLab](https://oli.cmu.edu/jcourse/webui/syllabus/module.do?context=bb7d3b6980020ca600aa37b2d6b50e40)

# Demo Outline

- 1. Hadoop Commands
	- hadoop fs -put
	- hadoop fs -get
	- hadoop distcp
	- http://hadoop.apache.org/docs/r1.0.4/commands\_m anual.html
- 2. N-Gram Generation
	- Google Instant
	- Input Text Predictor
	- N-Gram Generation